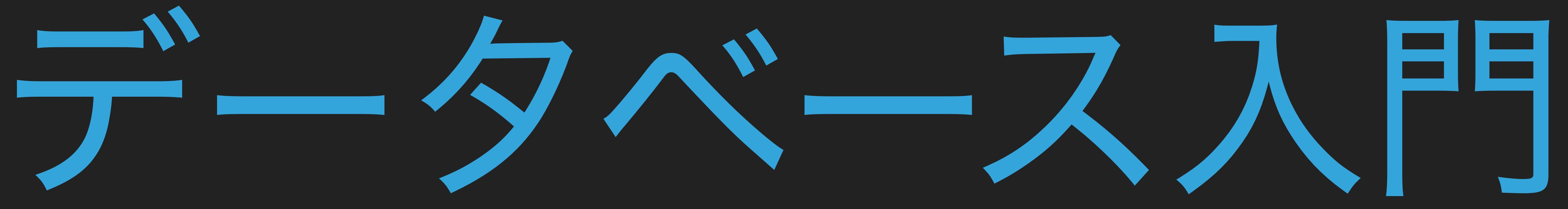

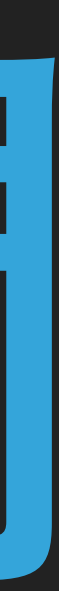

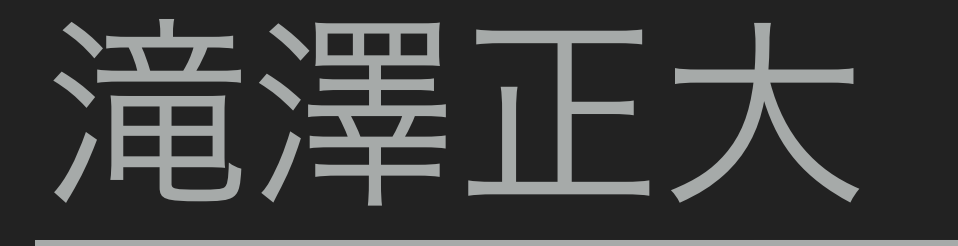

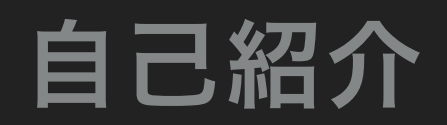

## 自己紹介

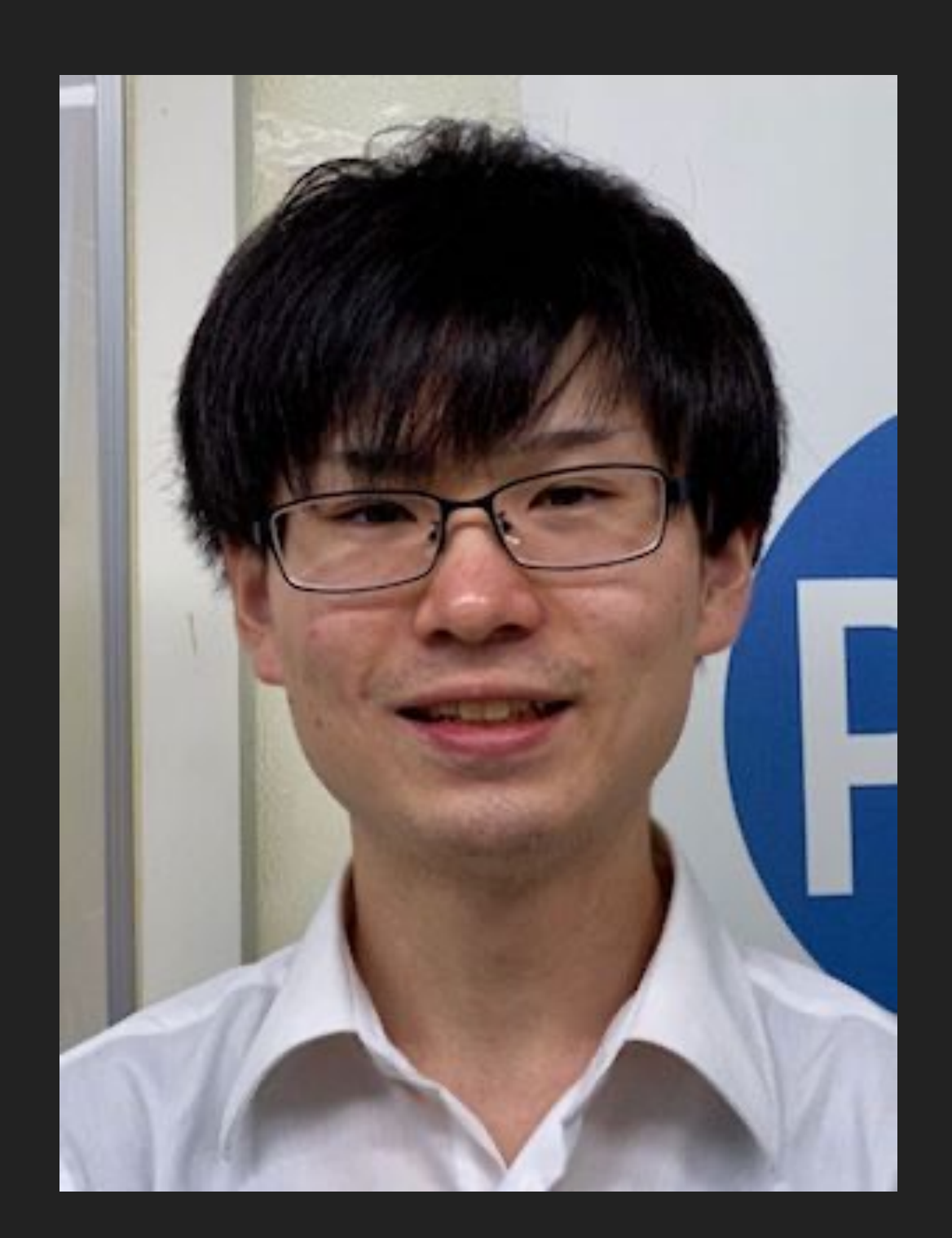

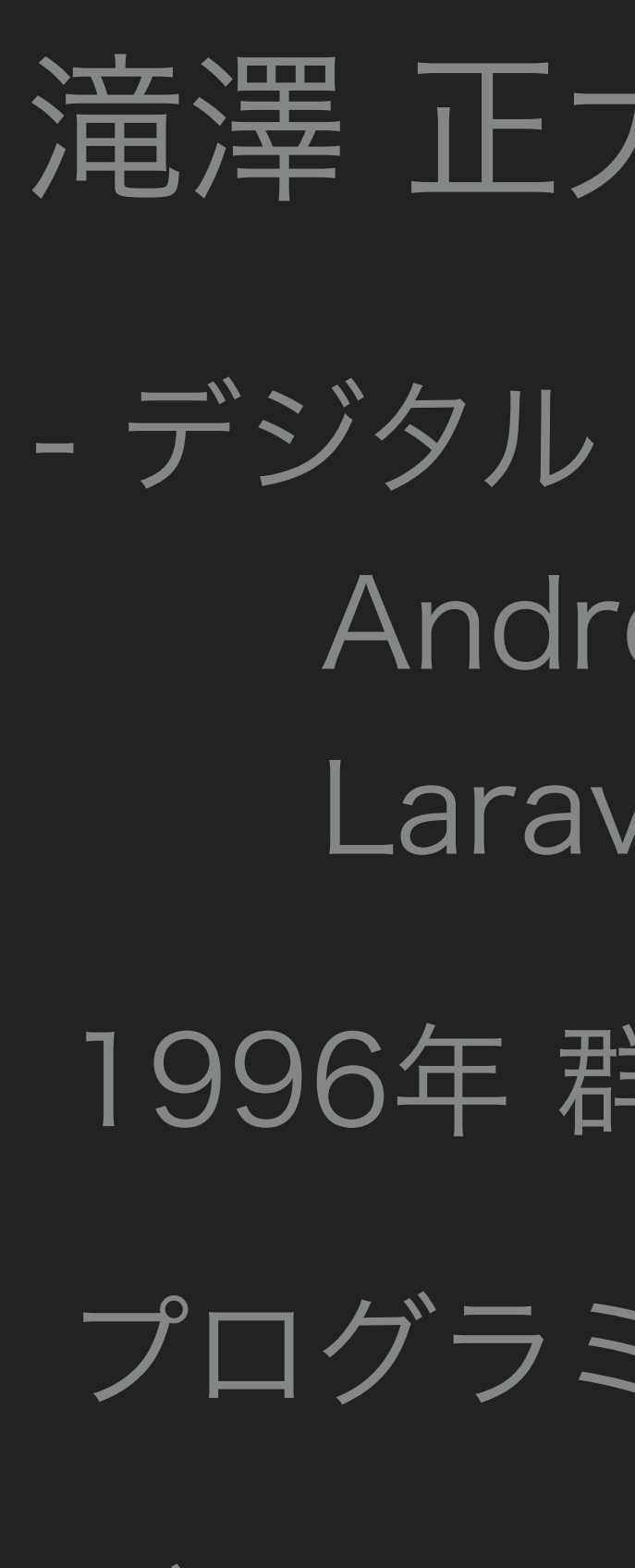

### 滝澤 正大(Takizawa Shota)

- デジタル・ヒュージ・テクノロジー Android/iOS モバイルアプリ開発 Laravel.PHP Web開発

1996年 群馬県 生まれ

プログラミングと料理と写真撮影

データベースについては勉強中

アジェンダ

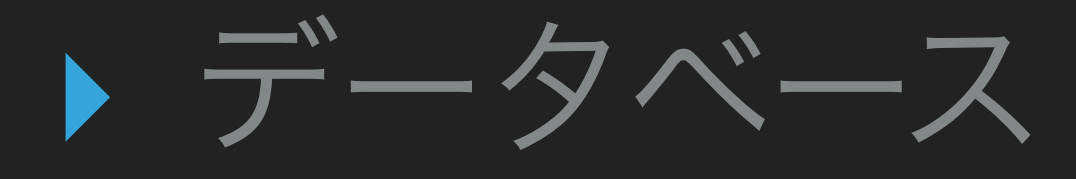

### ▸ リレーショナルデータベース

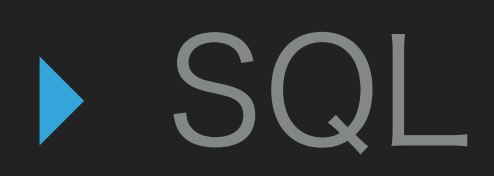

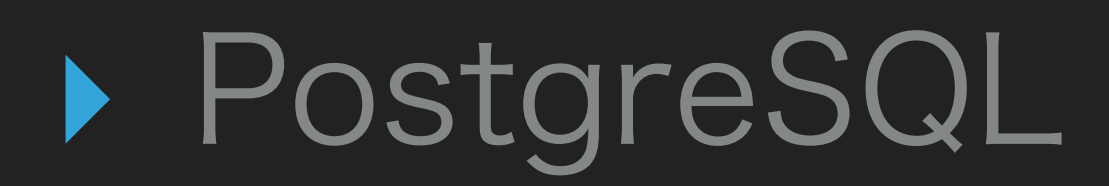

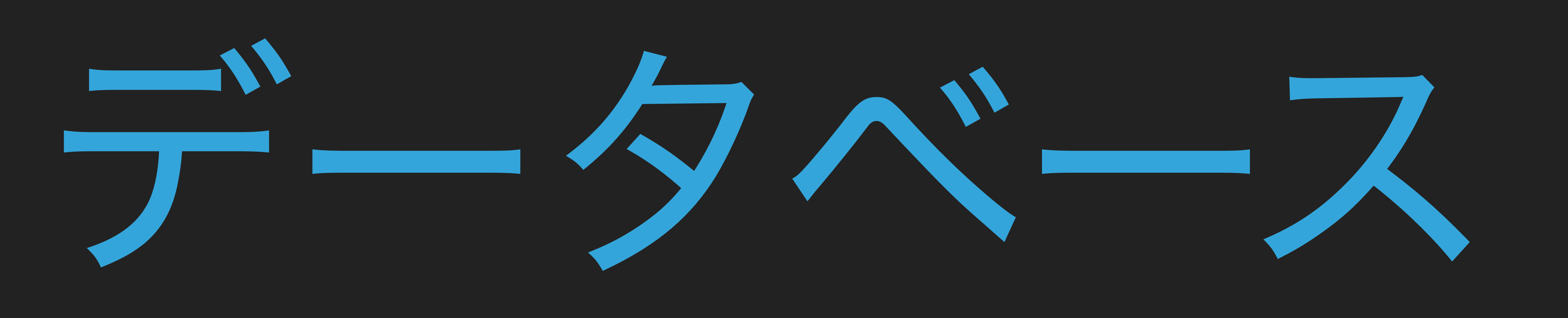

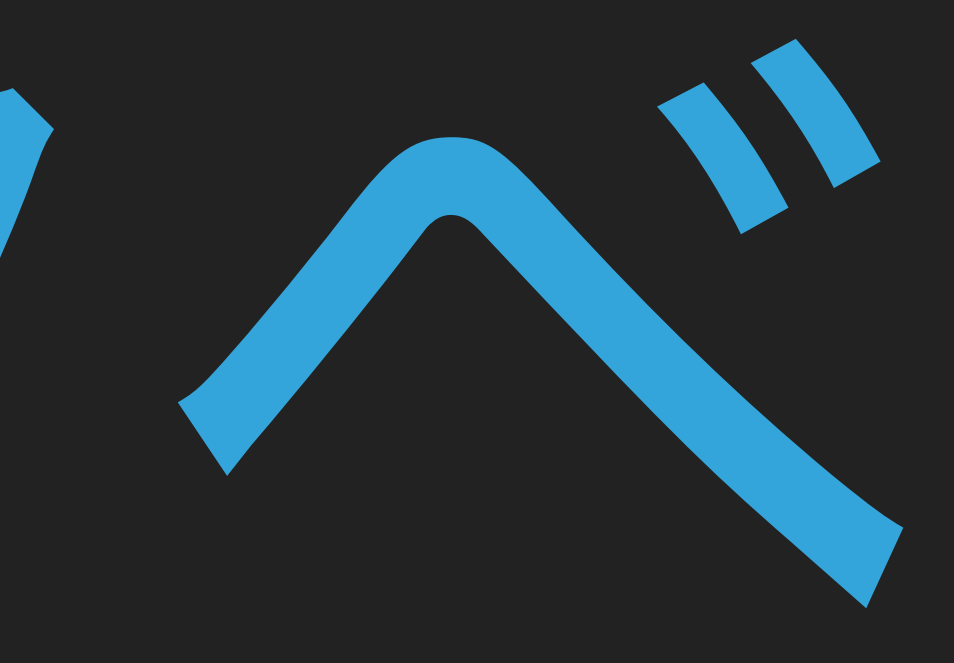

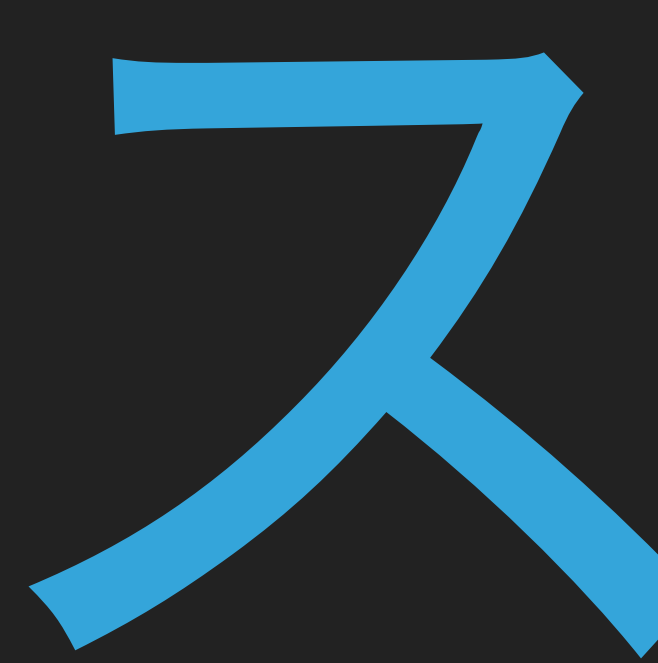

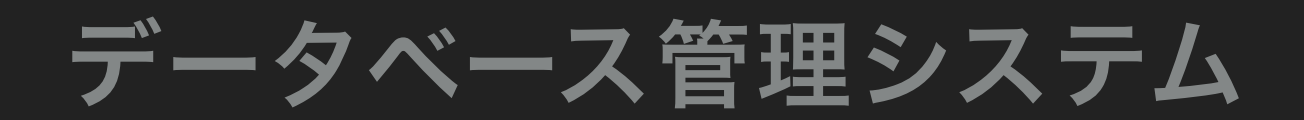

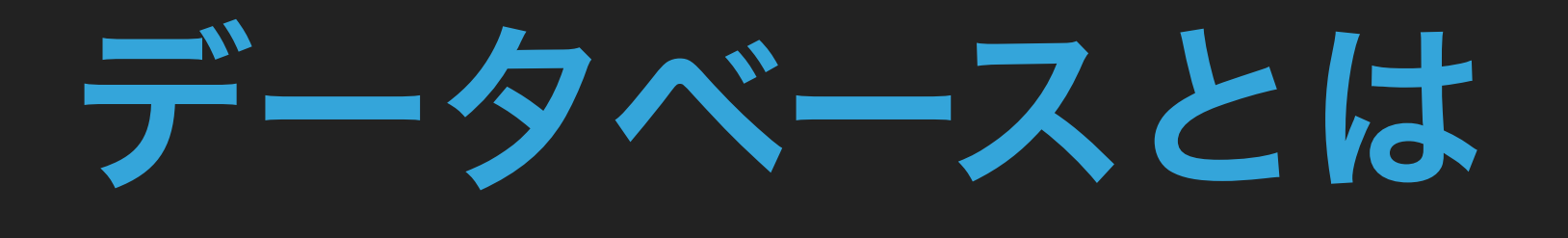

▶ データのあつまり

# データベース管理システム ▶ データベースを管理するシステム データの追加や検索・更新などを行う

### 複数の利用者が同時にアクセスしてもデータの矛盾が発生しない

# データベース管理システムの種類 ▶ 階層型データベース ▶ ネットワーク型データベース ▸ リレーショナルデータベース

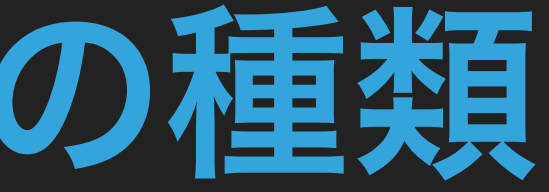

### データベース管理システムの種類

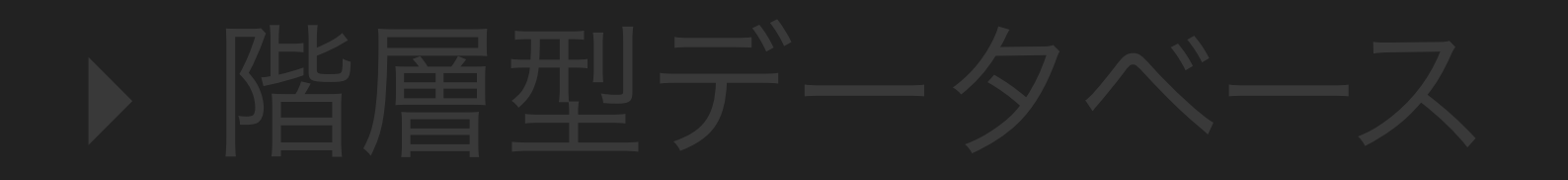

### ▸ リレーショナルデータベース

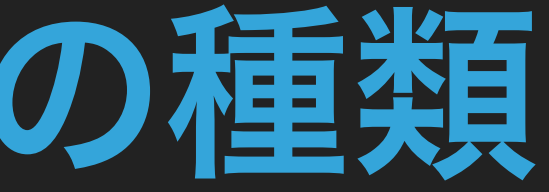

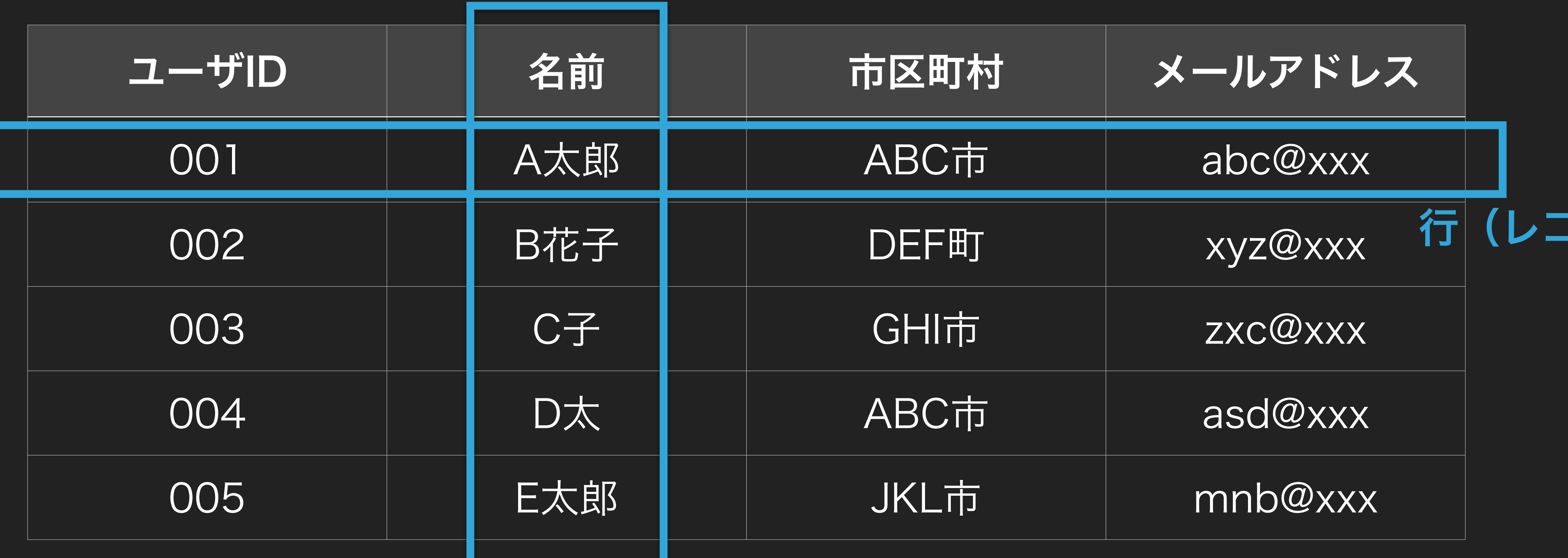

行(レコード)

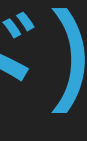

### 列(フィールド)

リレーショナルデータベース

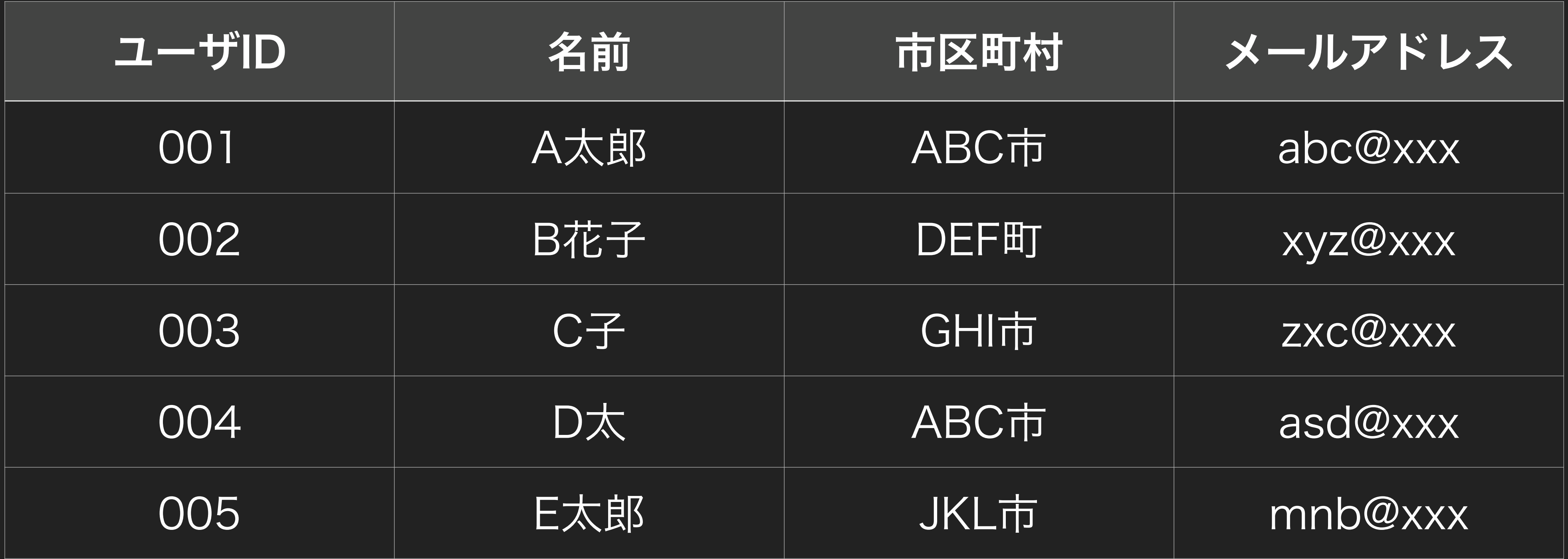

リレーショナルデータベース

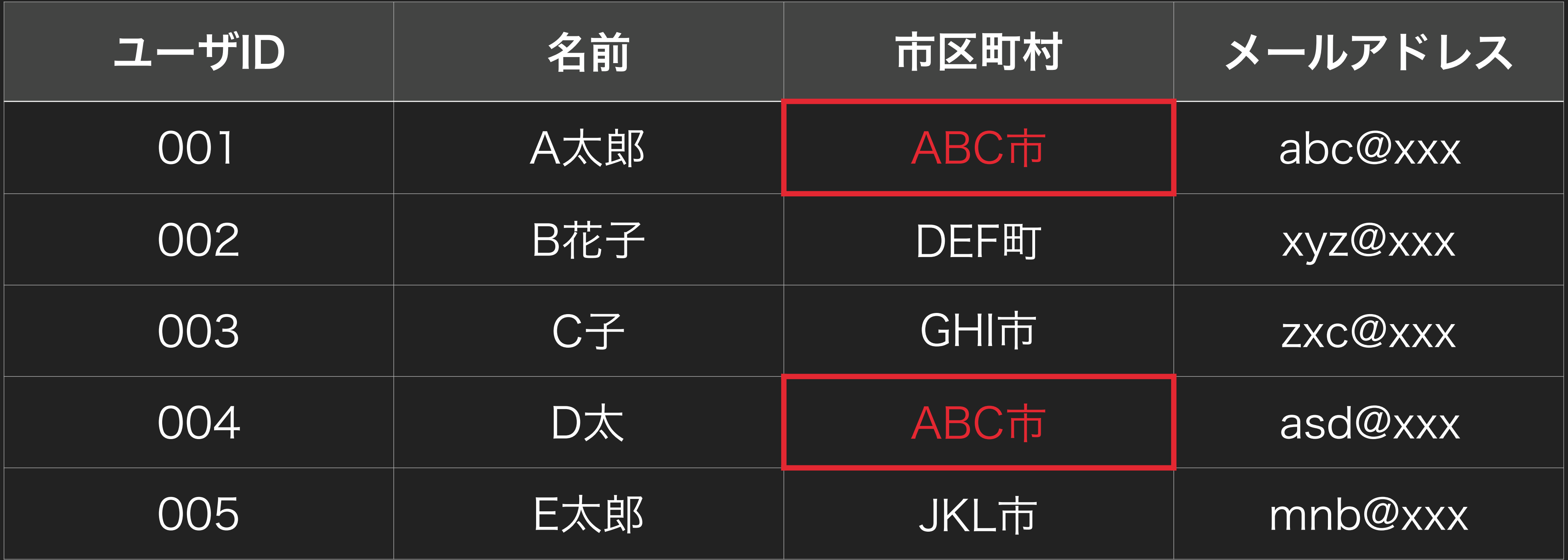

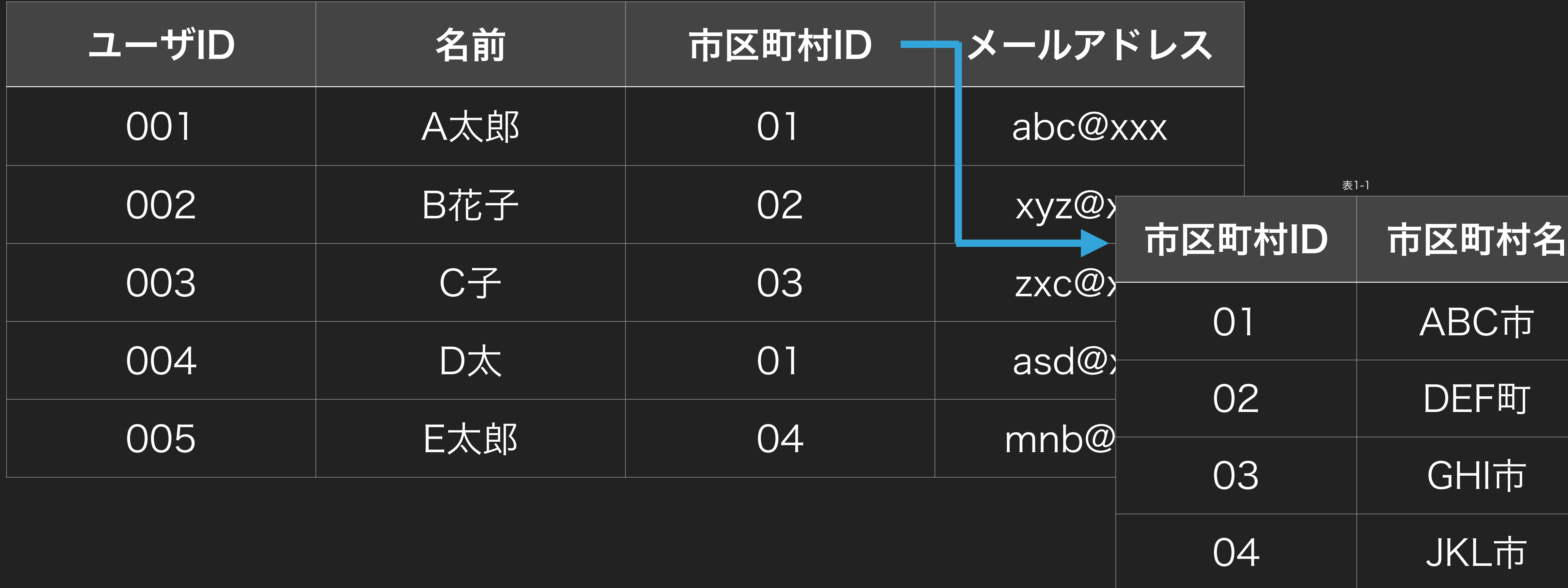

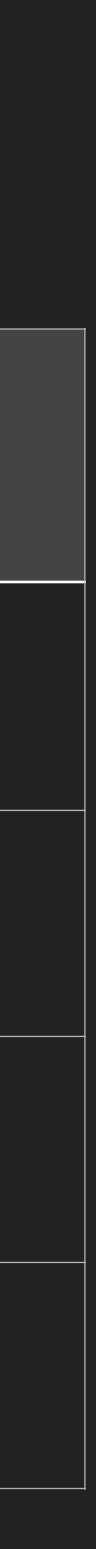

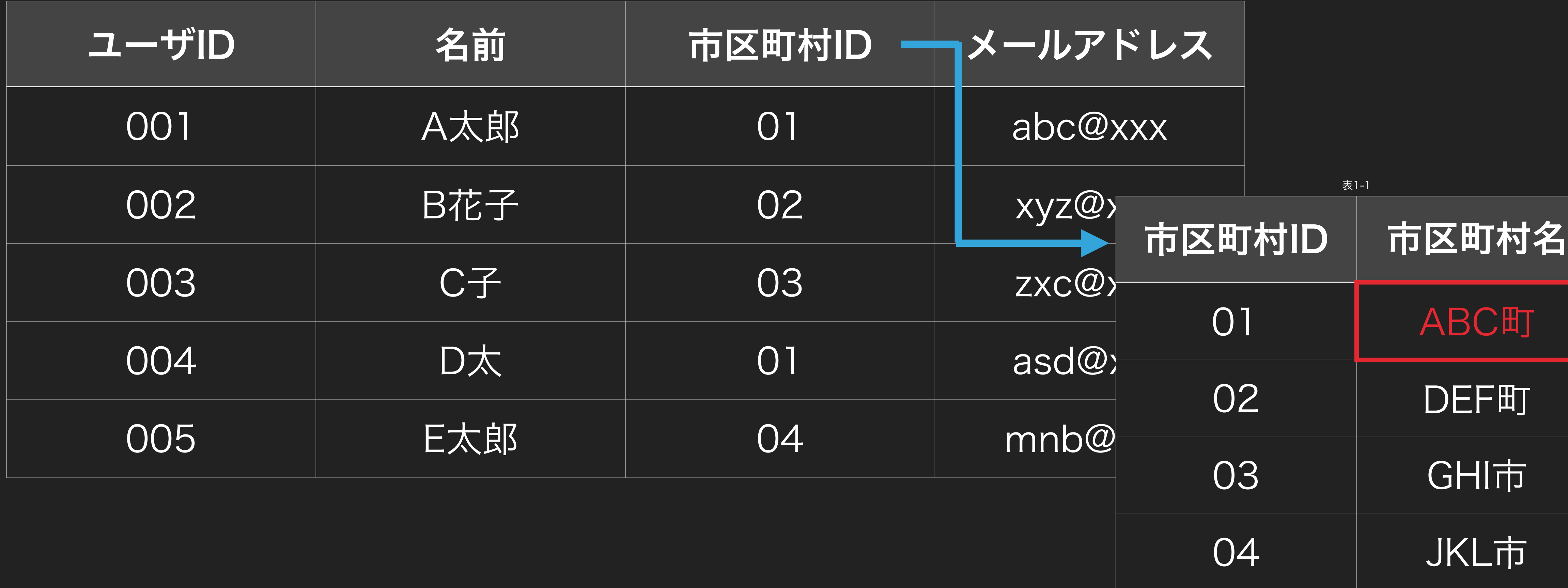

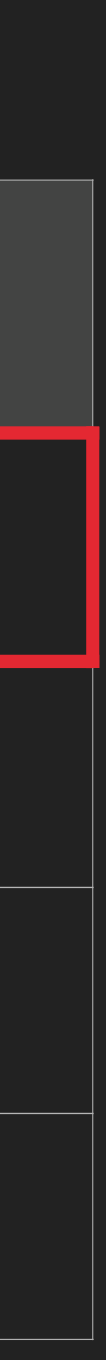

リレーショナルデータベース

### リレーショナルデータベース

▶ データベースを管理するためのもの

▶ 複数のユーザが同時にアクセスしても安全に扱える

▶ テーブル同士でリレーションを持つことができる

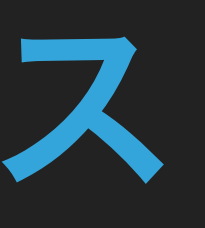

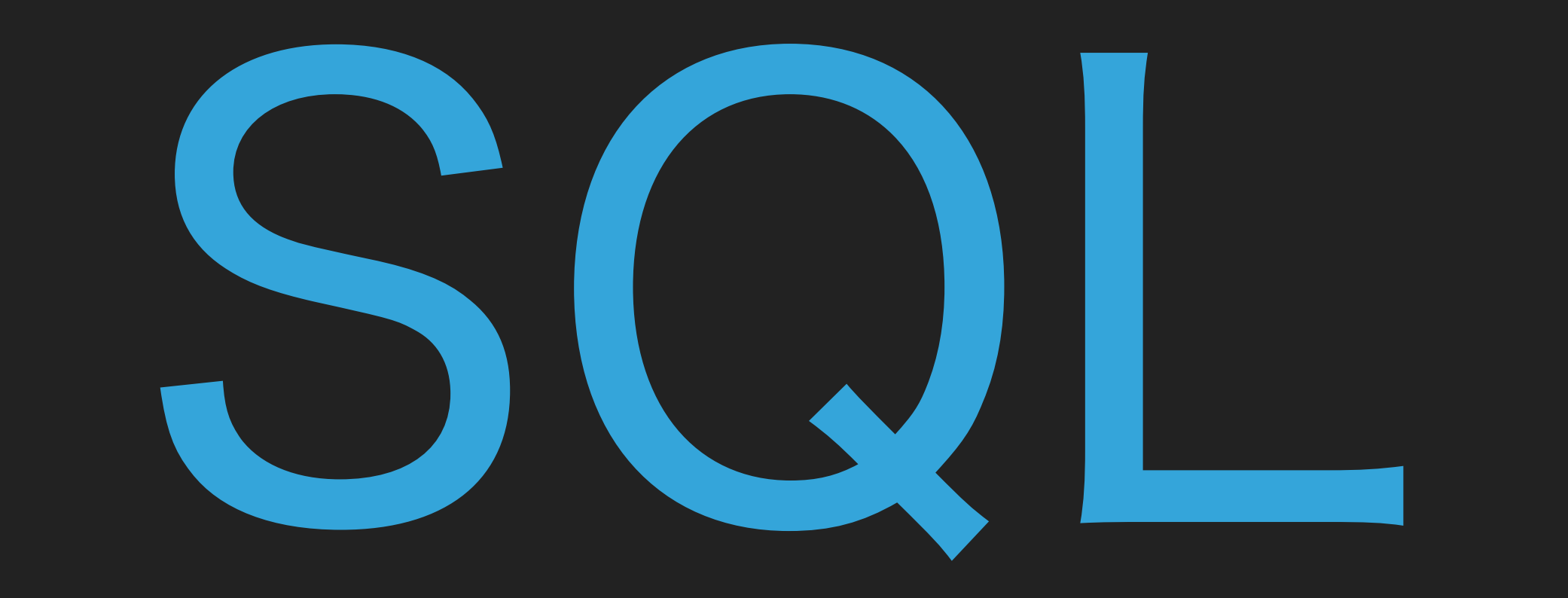

### SQLとは

▶ リレーショナルデータベースを操作するための言語

▶ プログラミング言語ではない

▶ 大きく分けると 3 種類に分かれる

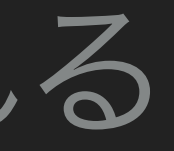

▶ データ操作言語 (Data Manipulation Language. DML) データの操作に関する命令

▶ データ定義言語 (Data Definition Language. DDL) テーブルの定義に関する命令

▶ データ制御言語 (Data Control Language. DCL) データベースを管理するための命令

### ▶ データ操作言語 (Data Manipulation Language. DML) データの操作に関する命令

▶ データ制御言語 (Data Control Language. DCL) データベースを管理するための命令

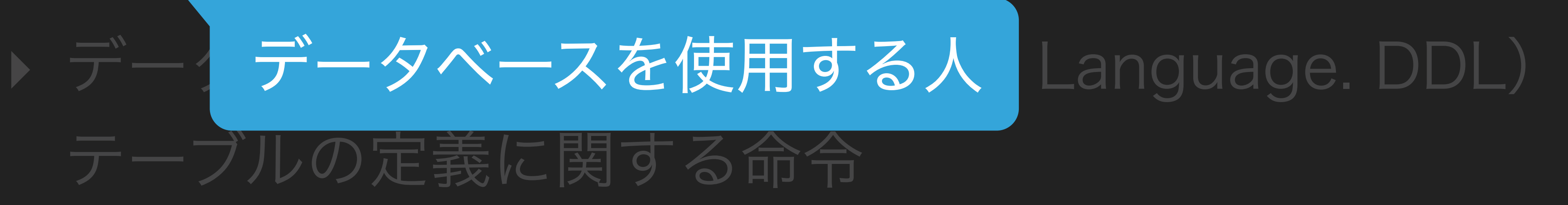

### ▶ データ定義言語 (Data Definition Language. DDL) テーブルの定義に関する命令

▶ データ制御言語 (Data Control Language. DCL) データベースを管理するための命令

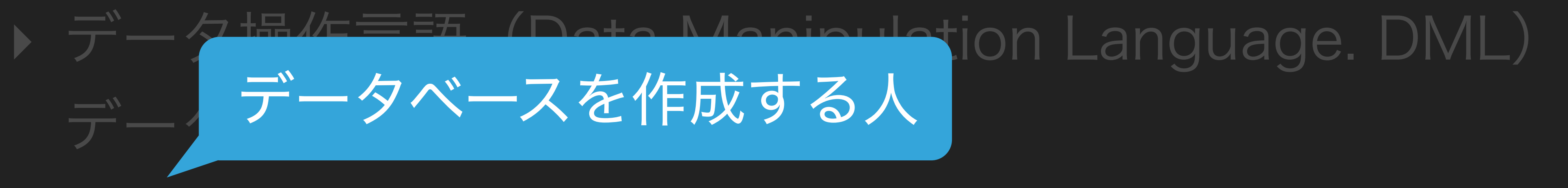

▸ リレーショナルデータベースを操作するための言語

▶ データベースを利用する人 → データ操作言語 (SELECT,INSERT,UPDATE…)

▶ データベースを作成する人 → データ定義言語,データ制御言語 (CREATE,DROP,GRANT…)

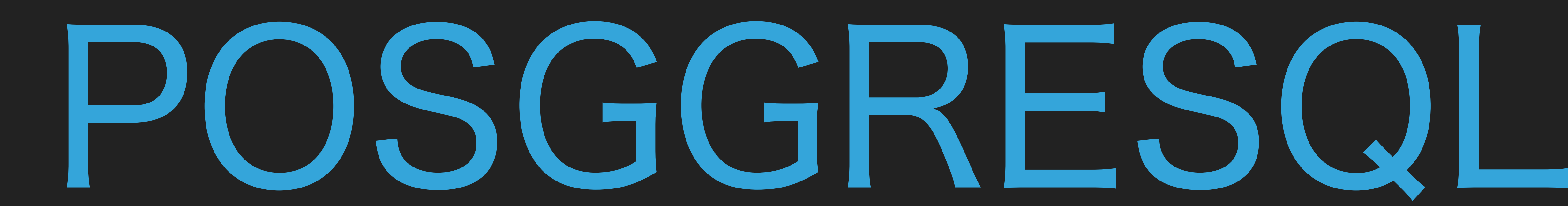

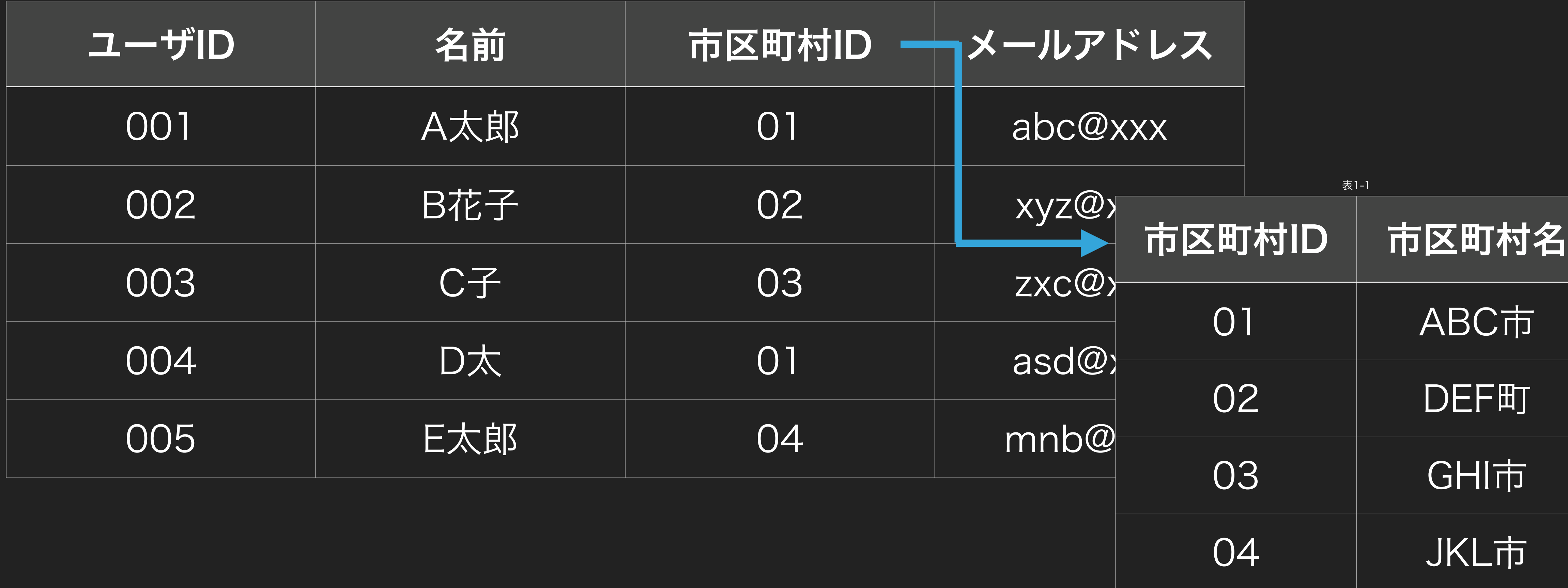

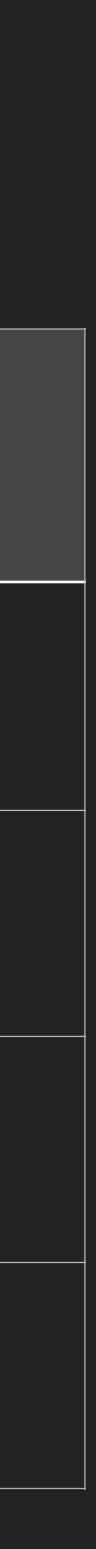

# テーブルの作成

```
CREATE TABLE client (
   id serial,
   name varchar(20),
   municipality_id integer,
   email varchar(256)
 );
>> CREATE TABLE
```
# テーブルの作成

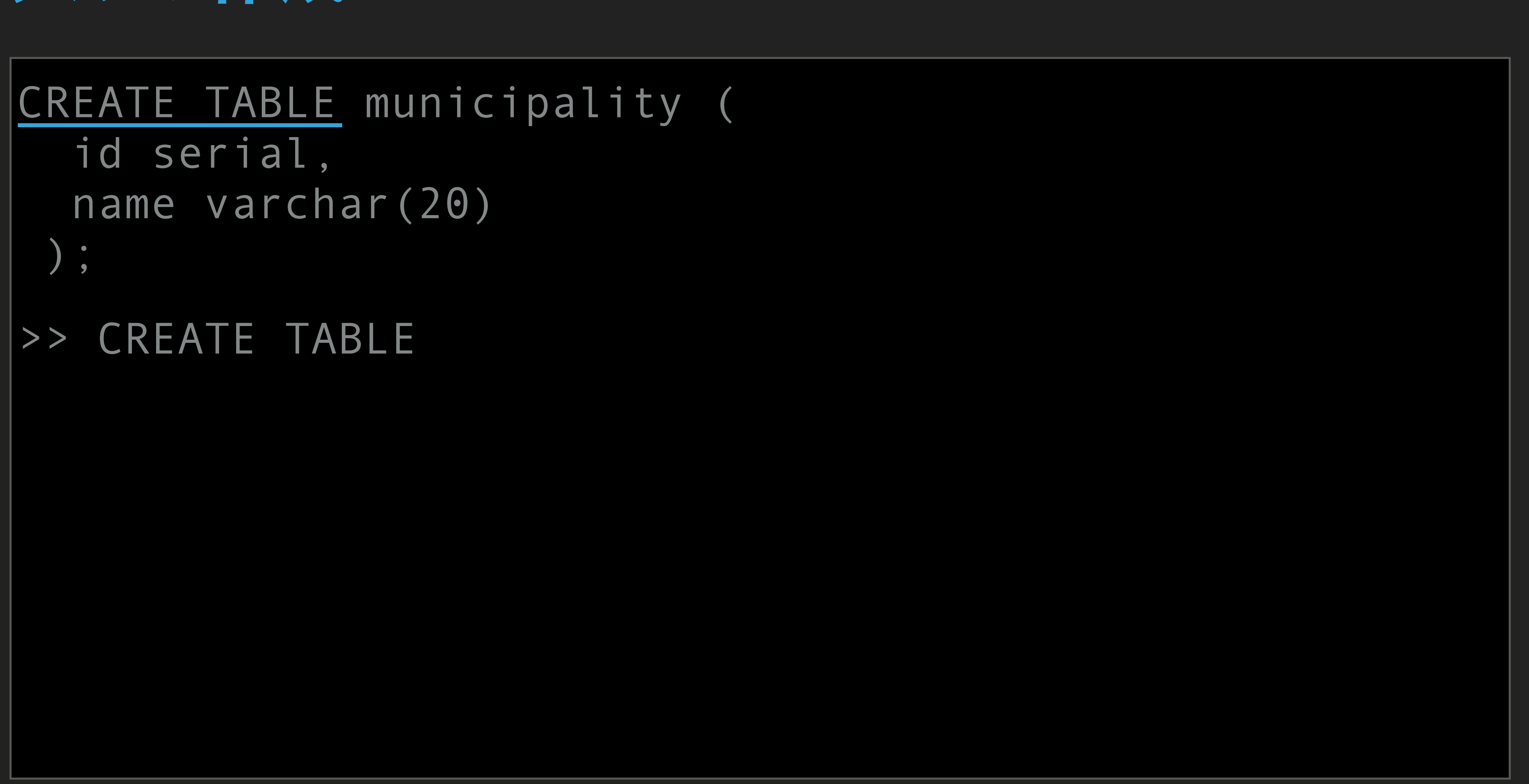

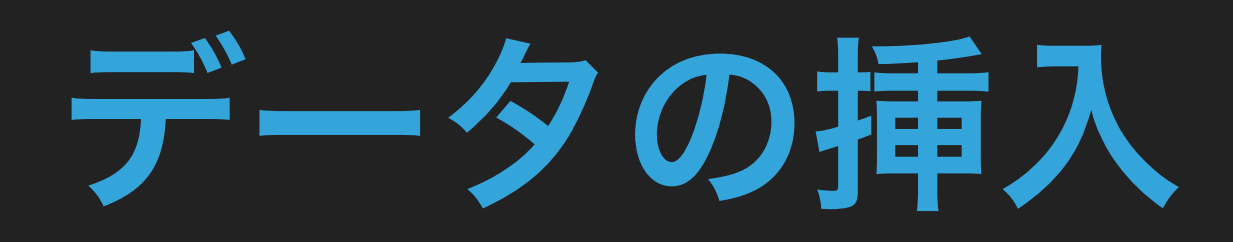

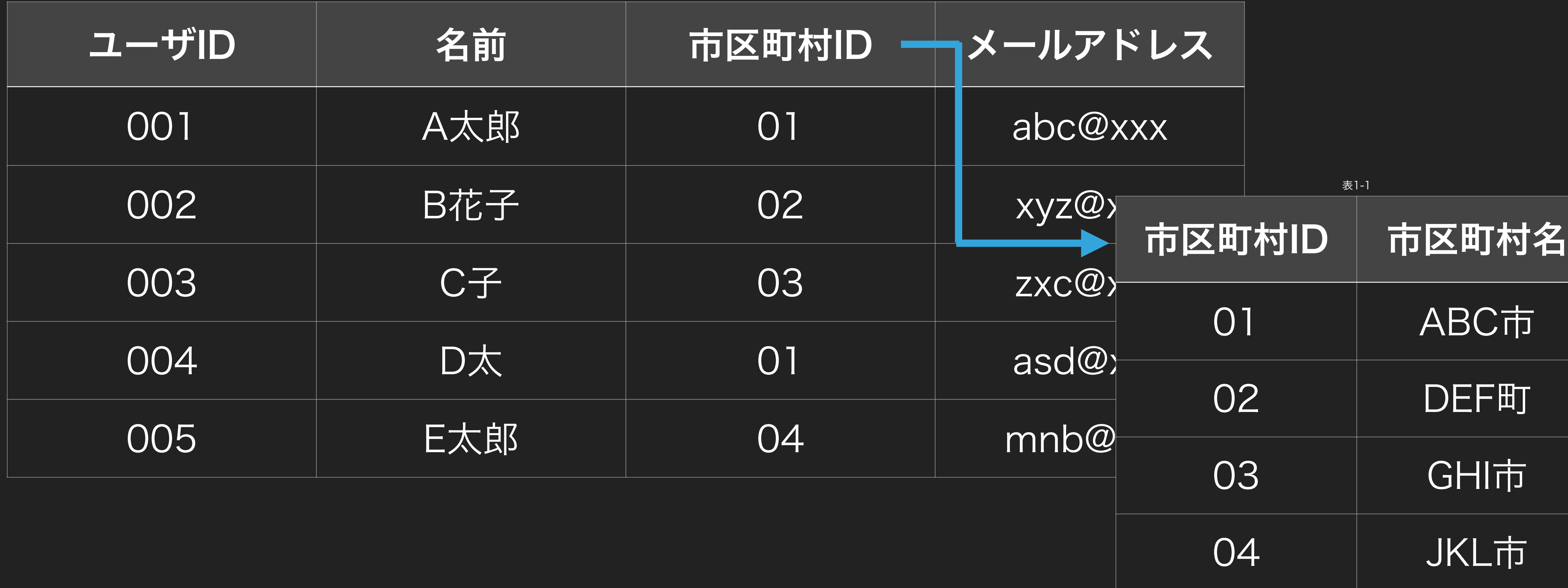

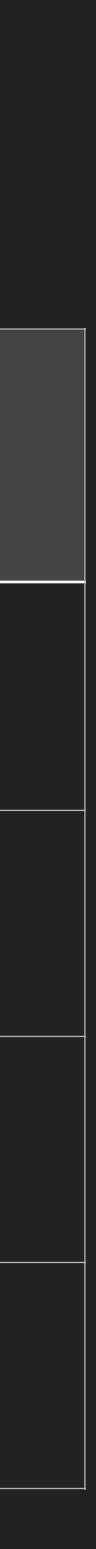

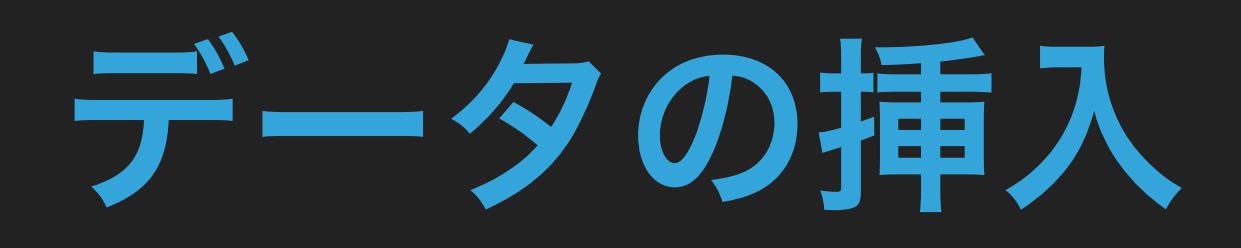

# INSERT INTO municipality(name) VALUES ('ABC市'), ('DEF町'), ('GHI市'), ('JKL市'); >> INSERT 0 4

### データの挿入

### INSERT INTO client(name, municipality\_id, email) VALUES

('A太郎',1,'abc@xxx'), ('B花子',2,'xyz@xxx'), ('C子',3,'zxc@xxx'), ('D太',1,'asd@xxx'), ('E太郎',4,'mnb@xxx');

>> INSERT 0 5

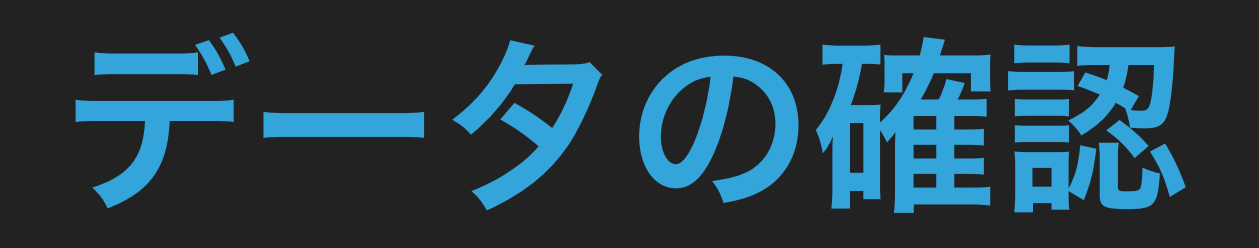

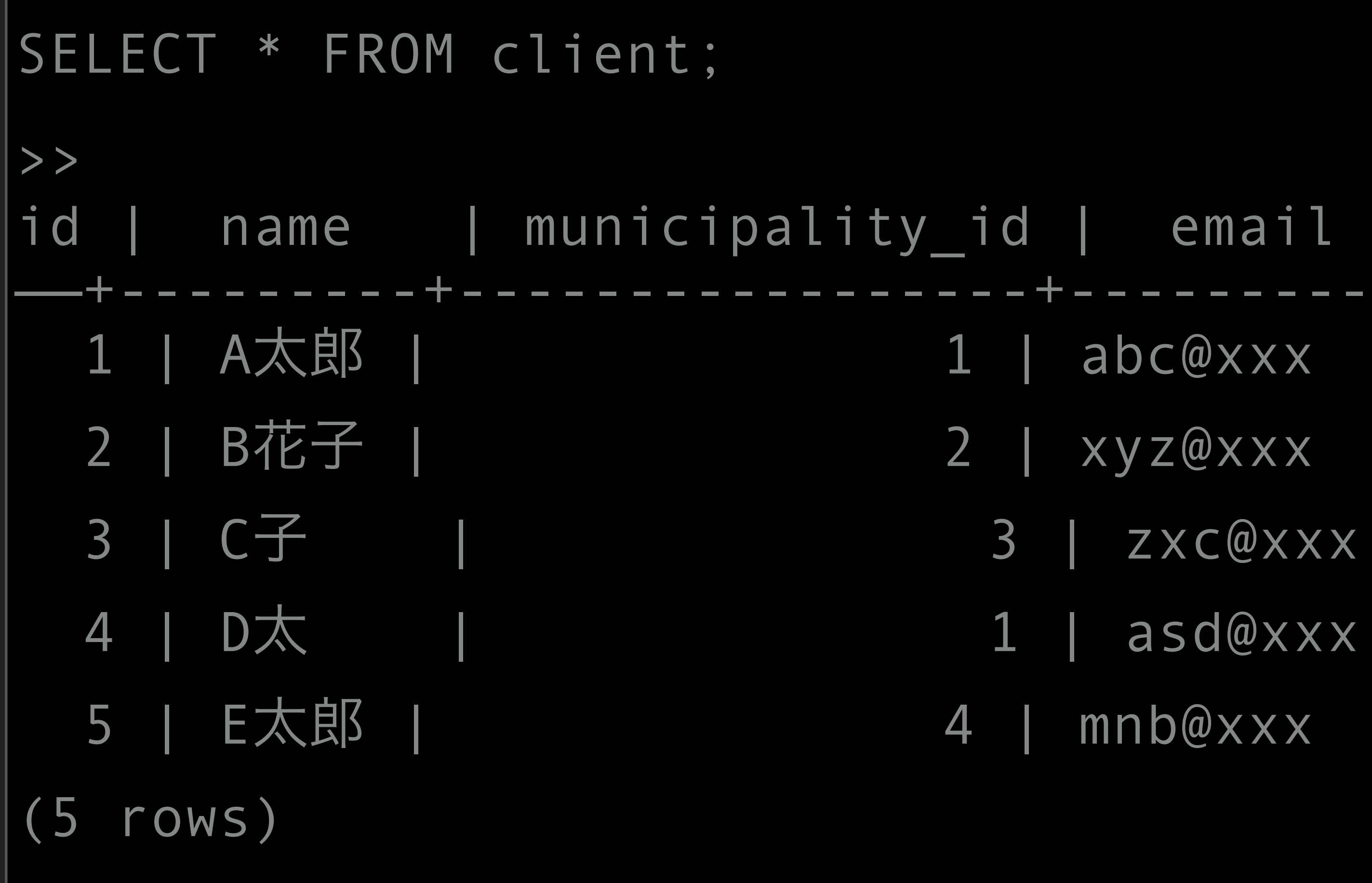

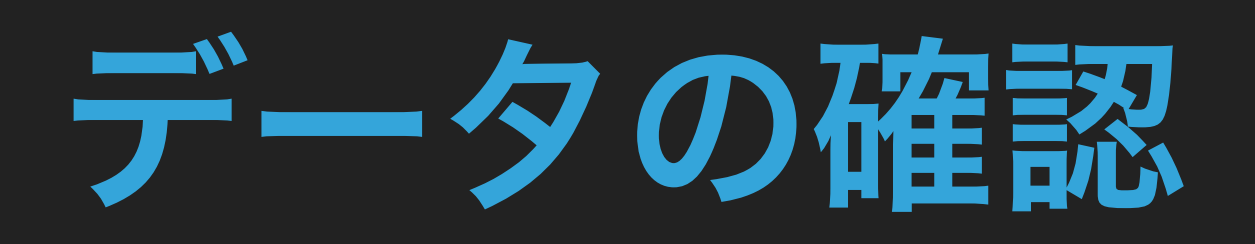

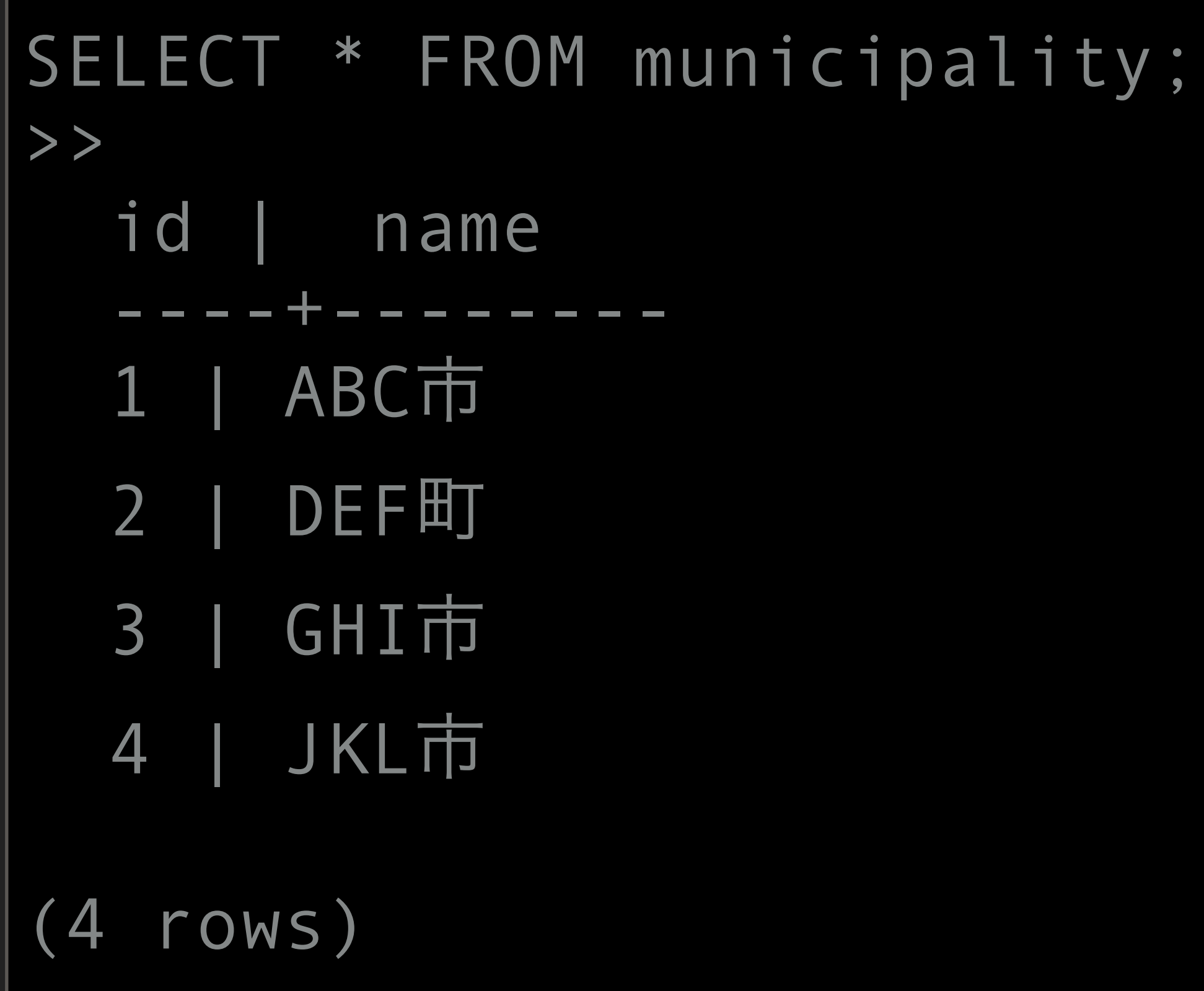

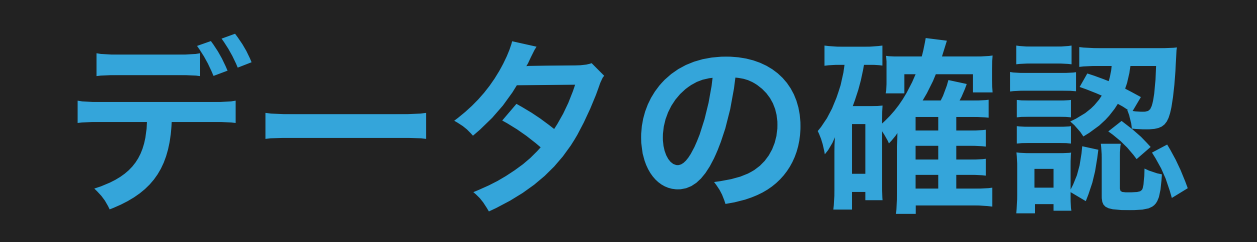

SELECT c.id, c.name, m.name municipality, c.email FROM client c INNER JOIN municipality m  $ON$  c.municipality id = m.id ORDER BY c.id;

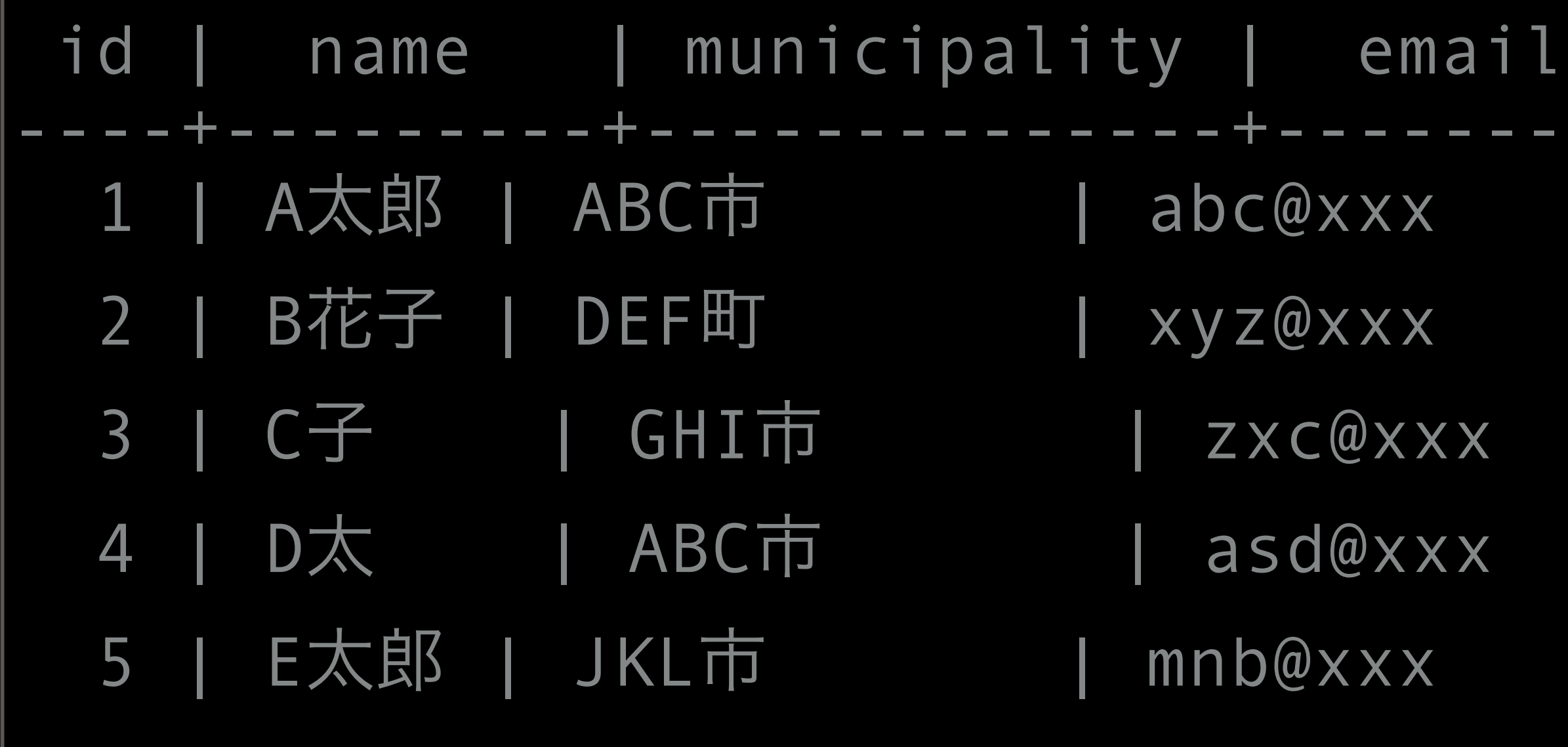

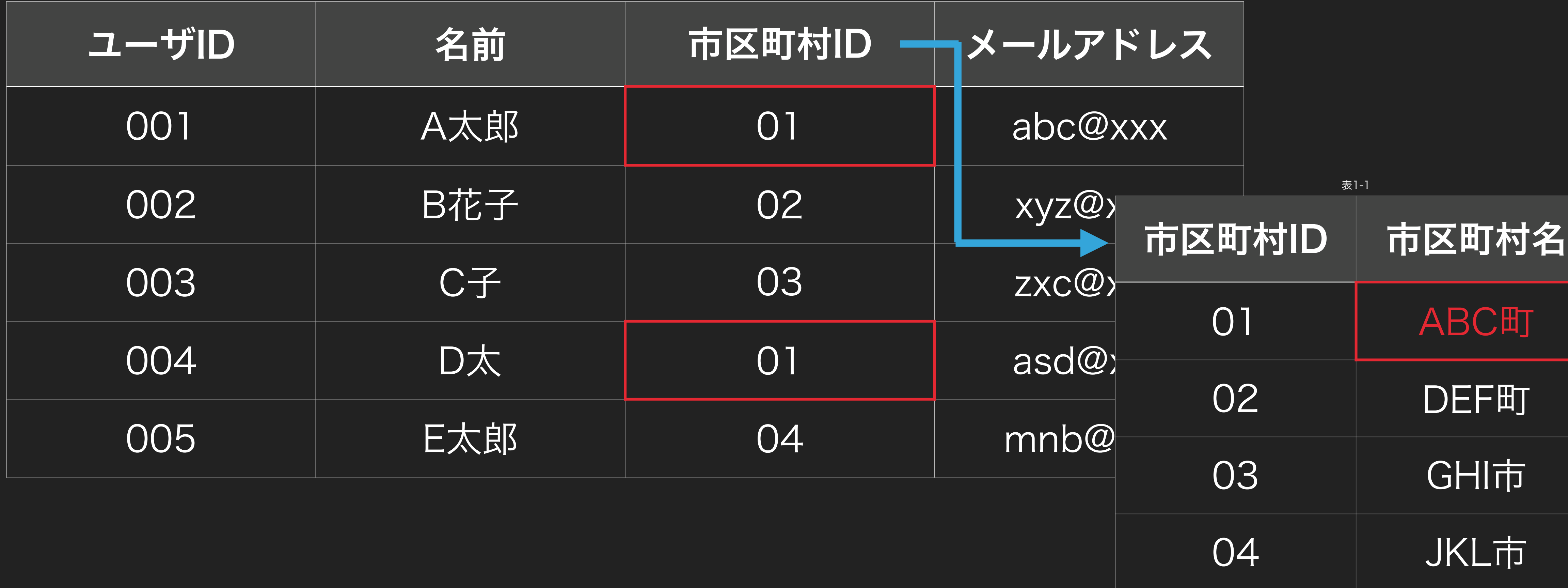

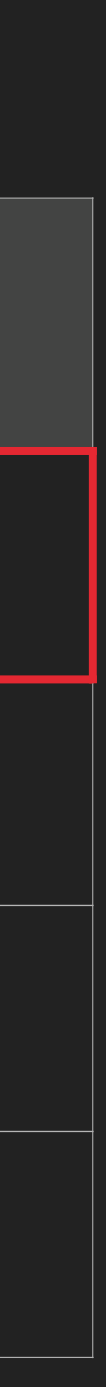

UPDATE municipality SET name = 'ABC町'  $WHERE$  id = 1;

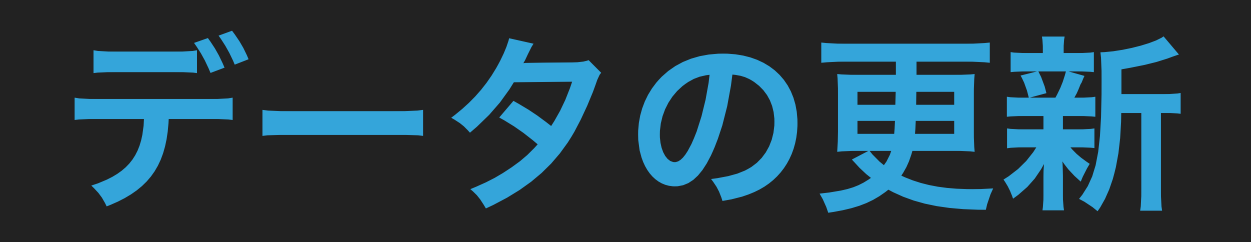

>> UPDATE 1

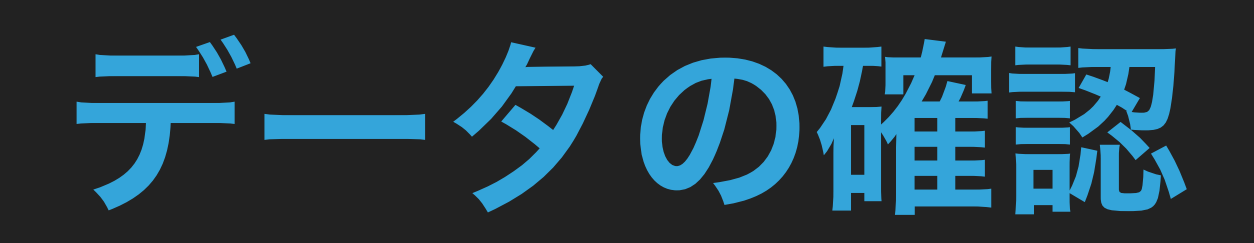

SELECT c.id, c.name, m.name municipality, c.email FROM client c INNER JOIN municipality m  $ON$  c.municipality id = m.id ORDER BY c.id;

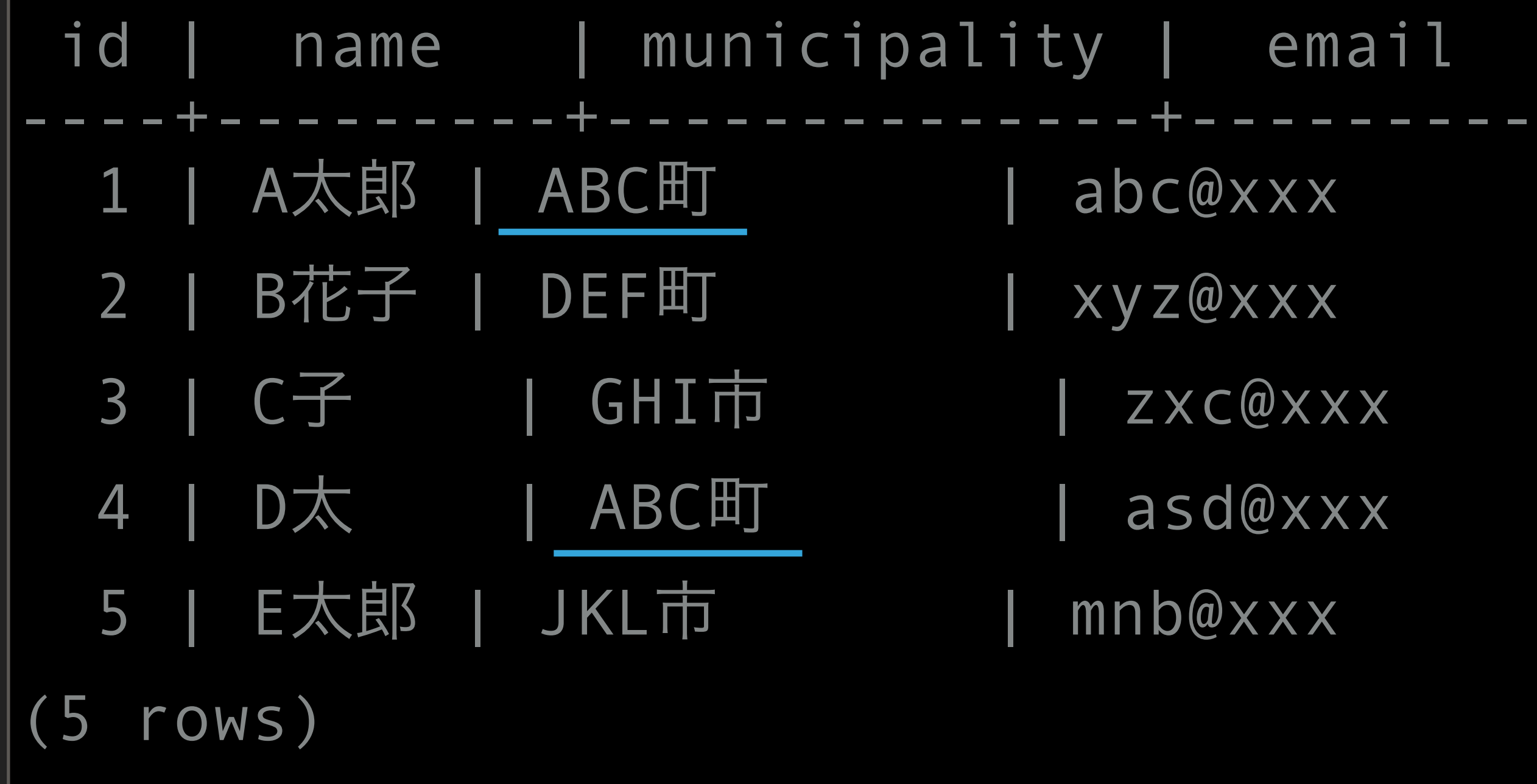

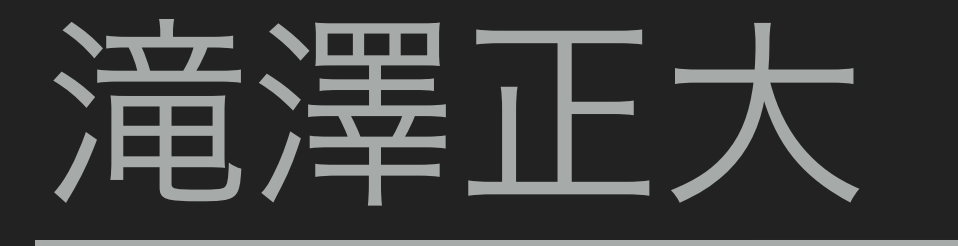

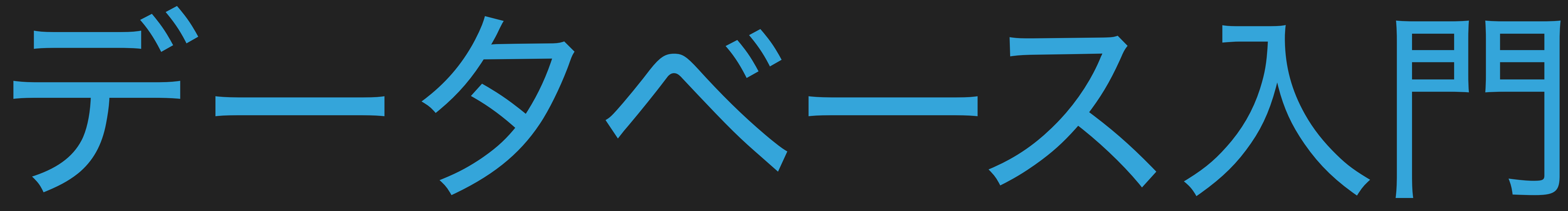

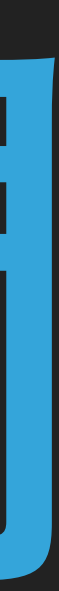